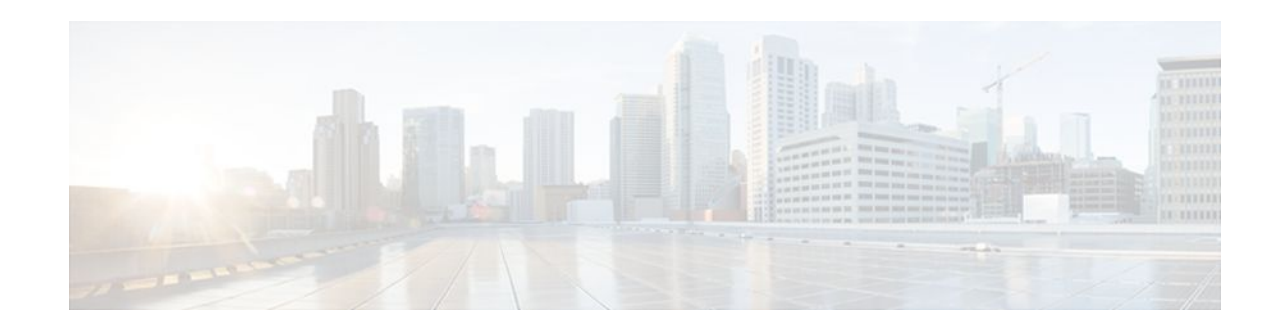

# **Providing Session Limit Support**

#### **Last Updated: December 1, 2011**

The PPP over Ethernet Session Limit feature enables you to limit the number of PPP over Ethernet (PPPoE) sessions that can be created on a router or on a Gigabit Ethernet interface for configuration.

- Finding Feature Information, page 1
- Information About Providing Session Limit Support, page 1
- [How to Provide Session Limit Support](#page-1-0), page 2
- [Configuration Examples for Providing Session Limit Support](#page-4-0), page 5
- [Additional References,](#page-5-0) page 6
- [Feature Information for Providing Session Limit Support](#page-6-0), page 7

## **Finding Feature Information**

Your software release may not support all the features documented in this module. For the latest feature information and caveats, see the release notes for your platform and software release. To find information about the features documented in this module, and to see a list of the releases in which each feature is supported, see the Feature Information Table at the end of this document.

Use Cisco Feature Navigator to find information about platform support and Cisco software image support. To access Cisco Feature Navigator, go to [www.cisco.com/go/cfn.](http://www.cisco.com/go/cfn) An account on Cisco.com is not required.

## **Information About Providing Session Limit Support**

• Benefits of Providing Session Limit Support, page 1

### **Benefits of Providing Session Limit Support**

The PPPoE Session Limit feature prevents the router from using too much memory for virtual access by limiting the number of PPPoE sessions that can be created on a router or on all Ethernet interfaces and subinterfaces as well as ATM interfaces and sub-interfaces.

## $\frac{1}{2}$ **CISCO**

## <span id="page-1-0"></span>**How to Provide Session Limit Support**

- Specifying the Maximum Number of PPPoE Sessions on the Router, page 2
- [Specifying the Maximum Number of PPPoE Sessions on a Gigabit Ethernet Interface,](#page-3-0) page 4

### **Specifying the Maximum Number of PPPoE Sessions on the Router**

Perform this task to specify the maximum number of PPPoE sessions that can be created on a router.

#### **SUMMARY STEPS**

- **1. enable**
- **2. configure terminal**
- **3. bba-group pppoe** {*name* | **global**}
- **4. virtual-template** *template-number*
- **5. sessions per-mac limit** *per-mac-limit*
- **6. sessions per-vlan limit** *per-vlan-limit* [**inner** *vlan-id*]
- **7. sessions per-vc limit** *per-vc-limit* [**threshold** *threshold-value*]
- **8. sessions max limit** *number-of-sessions* [**threshold** *threshold-value*]
- **9. exit**

#### **DETAILED STEPS**

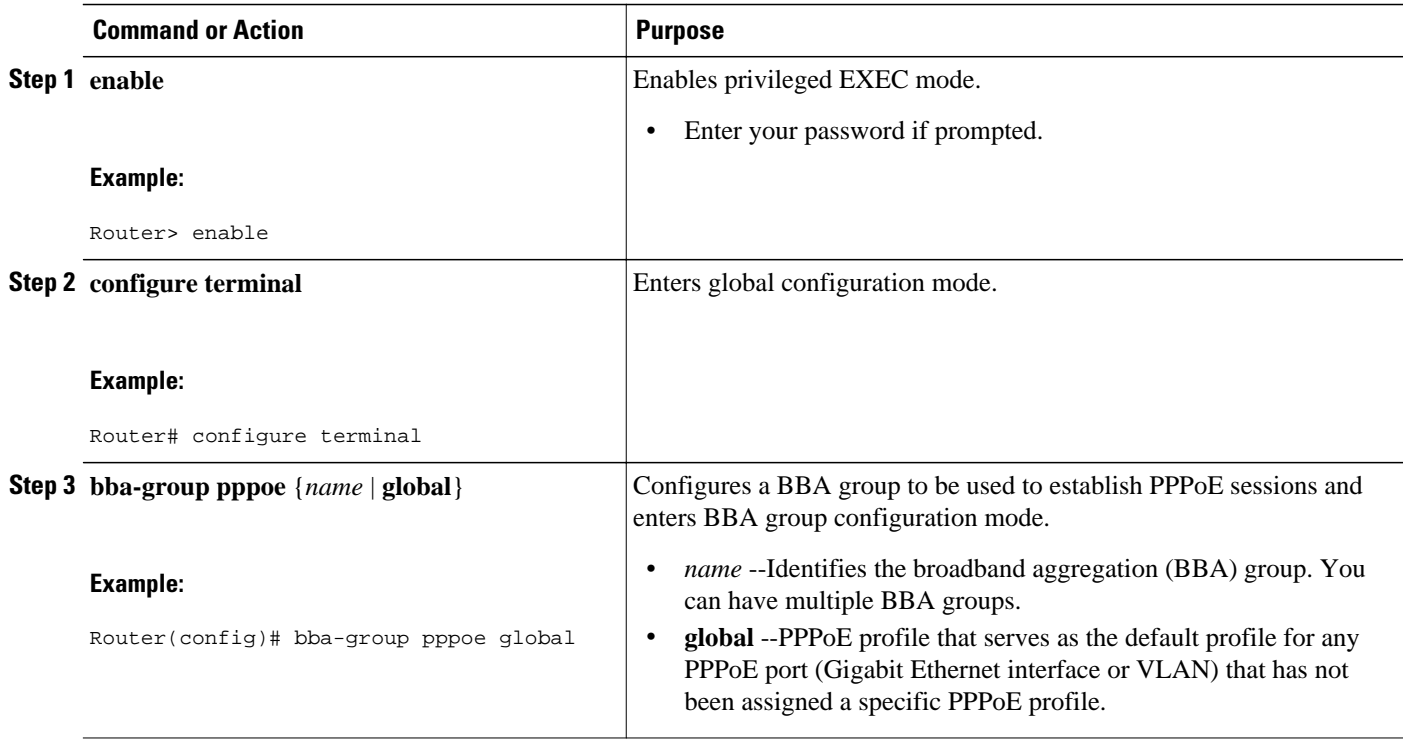

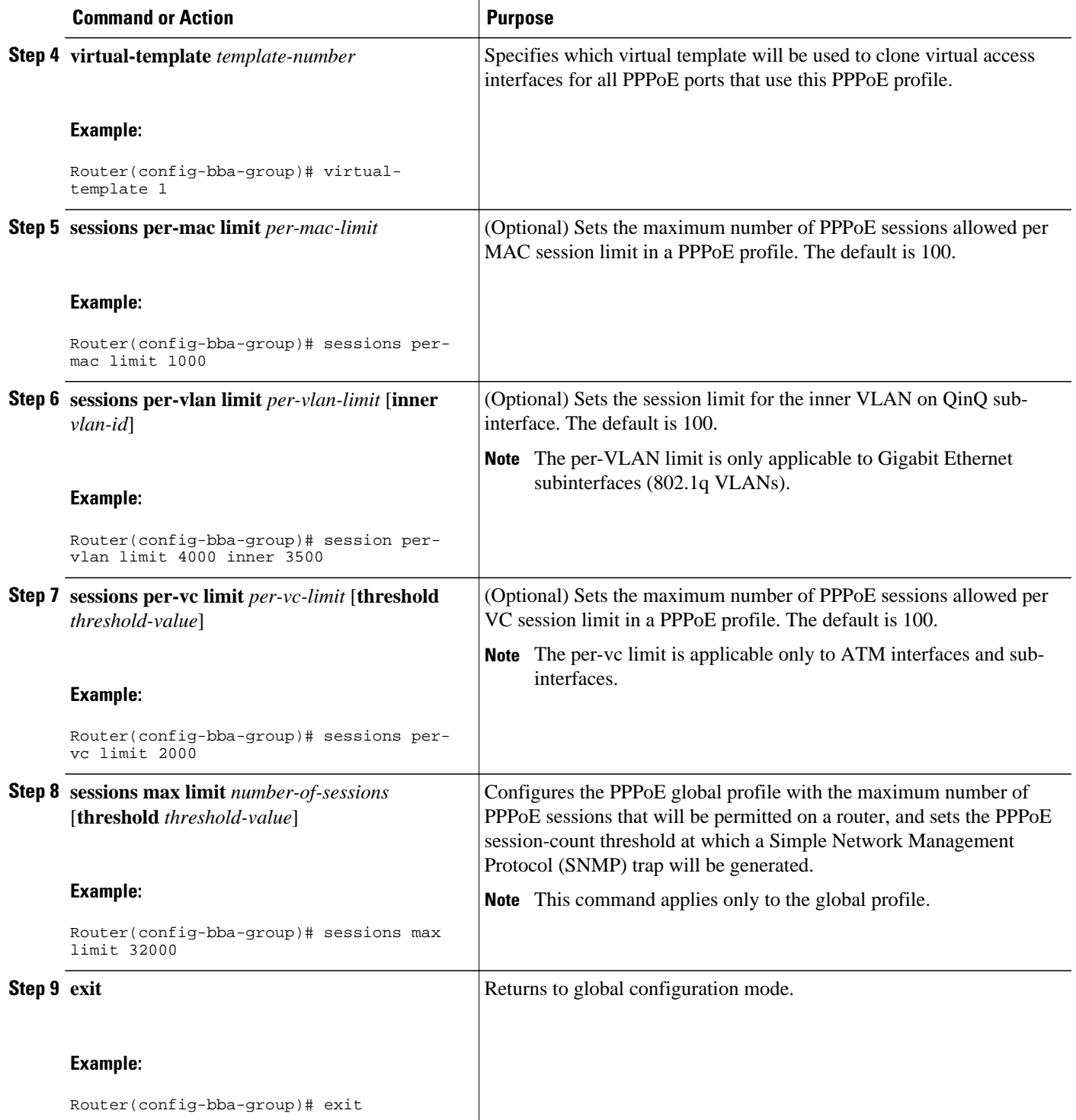

### <span id="page-3-0"></span>**Specifying the Maximum Number of PPPoE Sessions on a Gigabit Ethernet Interface**

Perform this task to specify the maximum number of PPPoE sessions that can be created on a Gigabit Ethernet interface.

#### **SUMMARY STEPS**

- **1. enable**
- **2. configure terminal**
- **3. interface** {**GigabitEthernet** | **tenGigabitEthernet**} *slot* **/** *subslot* **/** *port*[**.** *subinterface*]
- **4. pppoe enable** [**group** *group-name*]
- **5. pppoe max-sessions** *number*
- **6. end**

#### **DETAILED STEPS**

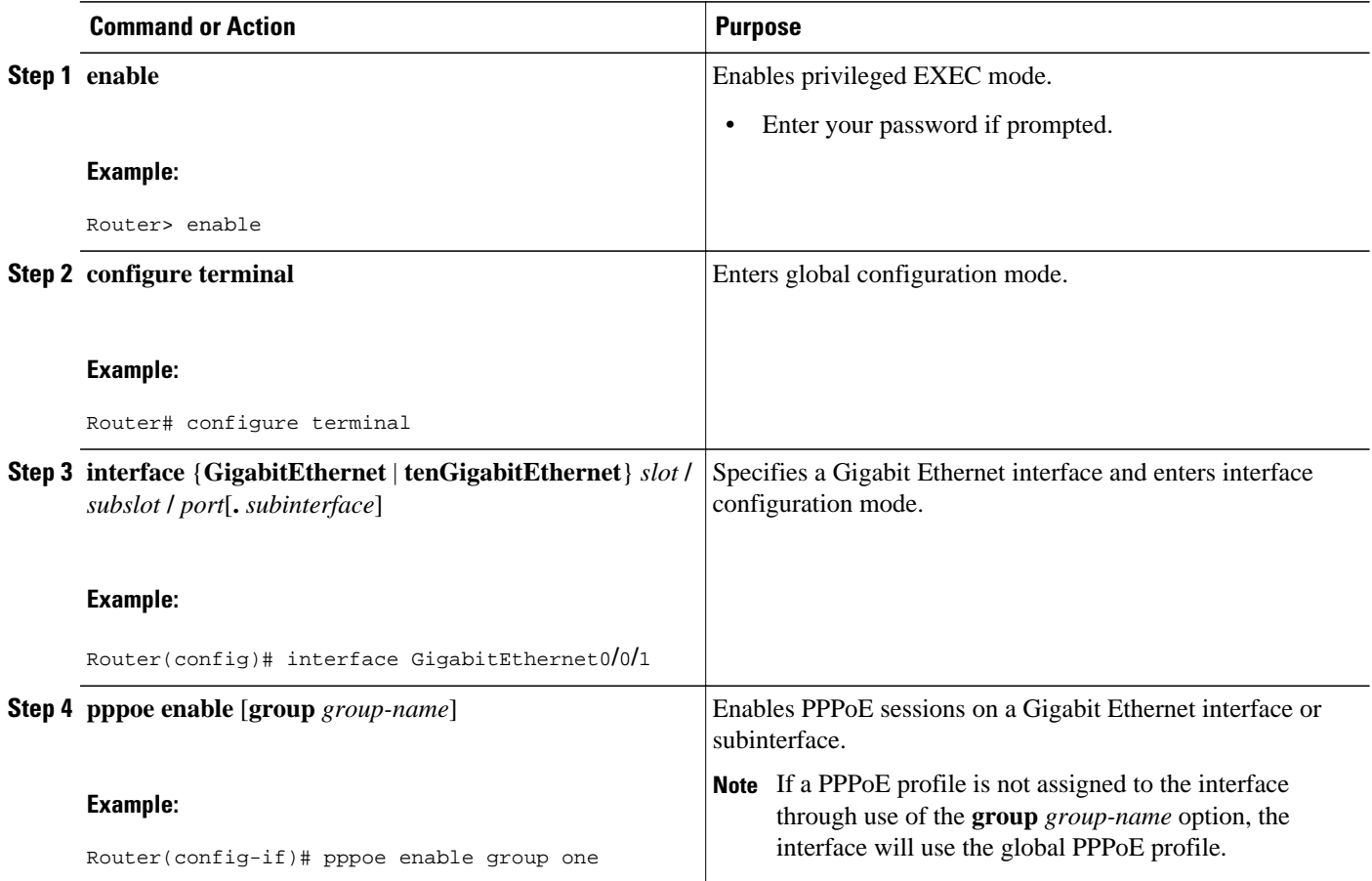

<span id="page-4-0"></span>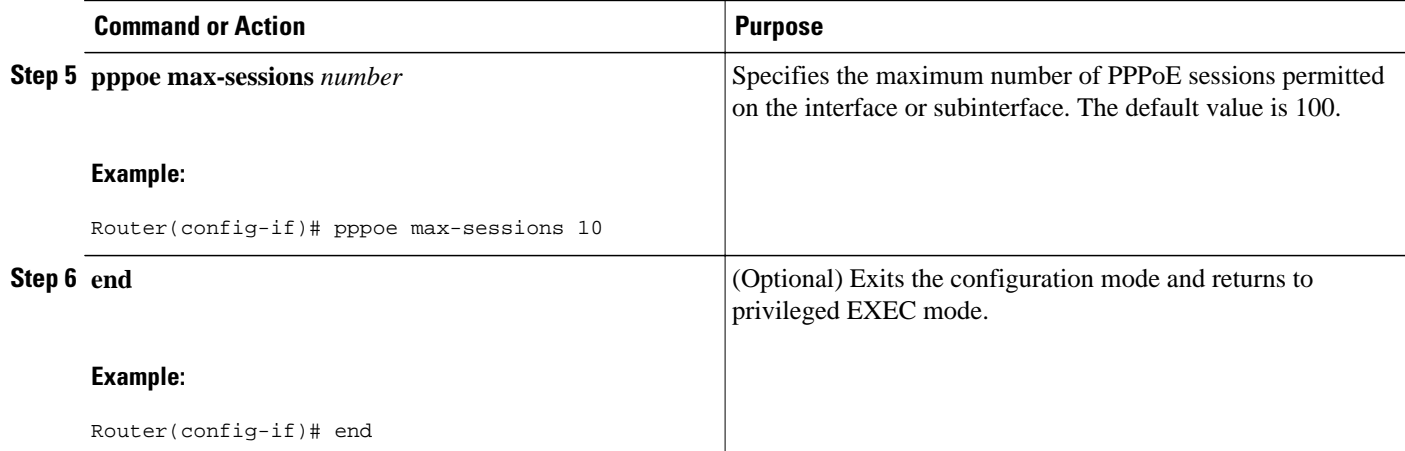

### **Configuration Examples for Providing Session Limit Support**

- Specifying the Maximum Number of PPPoE Sessions on a Router Example, page 5
- Specifying the Maximum Number of PPPoE Sessions on a Gigabit Ethernet Interface Example, page 5

### **Specifying the Maximum Number of PPPoE Sessions on a Router Example**

The following example shows a limit of 32,000 PPPoE sessions configured for the router:

```
bba-group pppoe global
virtual-template 1
sessions per-mac limit 1000
 sessions per-vlan limit 4000 inner 3500
 sessions per-vc limit 2000
```
### **Specifying the Maximum Number of PPPoE Sessions on a Gigabit Ethernet Interface Example**

The following example shows a limit of ten PPPoE sessions on the Gigabit Ethernet interface:

```
interface GigabitEthernet1/0/0
pppoe enable
 pppoe max-sessions 10
```
The following example shows a limit of ten PPPoE sessions on the Gigabit Ethernet subinterface using the **encapsulation**command:

```
interface GigabitEthernet0/0/0.1
 encapsulation dot1q 2 
 pppoe enable
 pppoe max-sessions 10
```
## <span id="page-5-0"></span>**Additional References**

The following sections provide references related to supporting session limits.

#### **Related Documents**

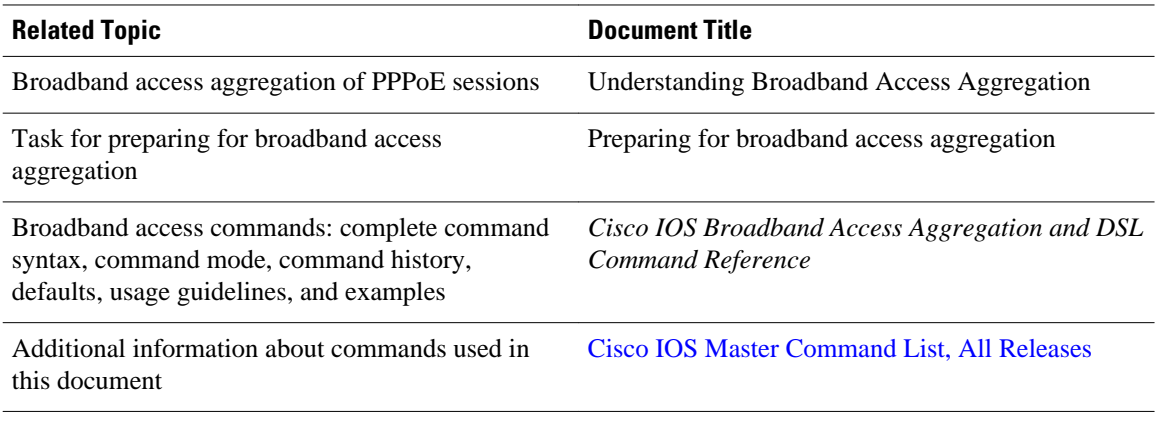

#### **Standards**

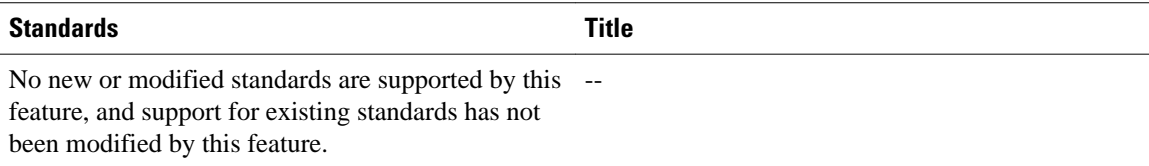

#### **MIBs**

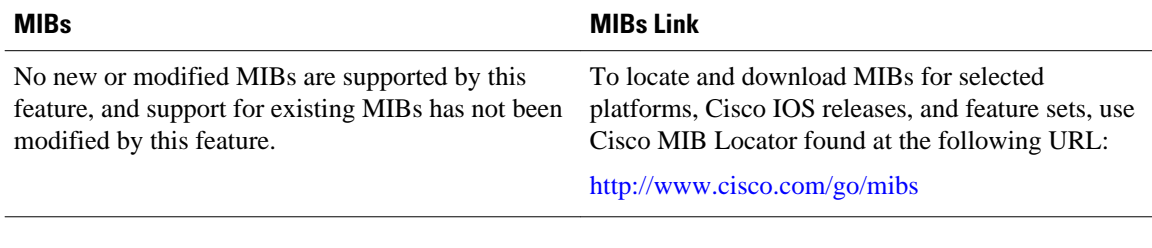

#### **RFCs**

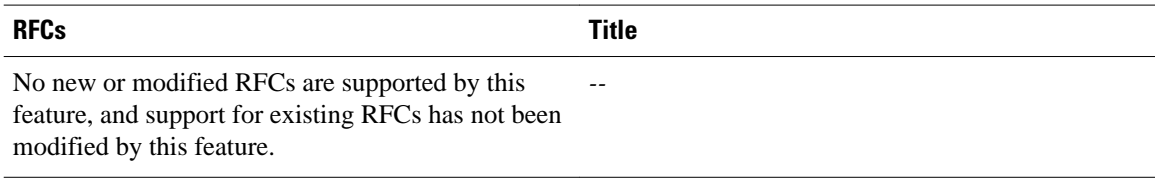

<span id="page-6-0"></span>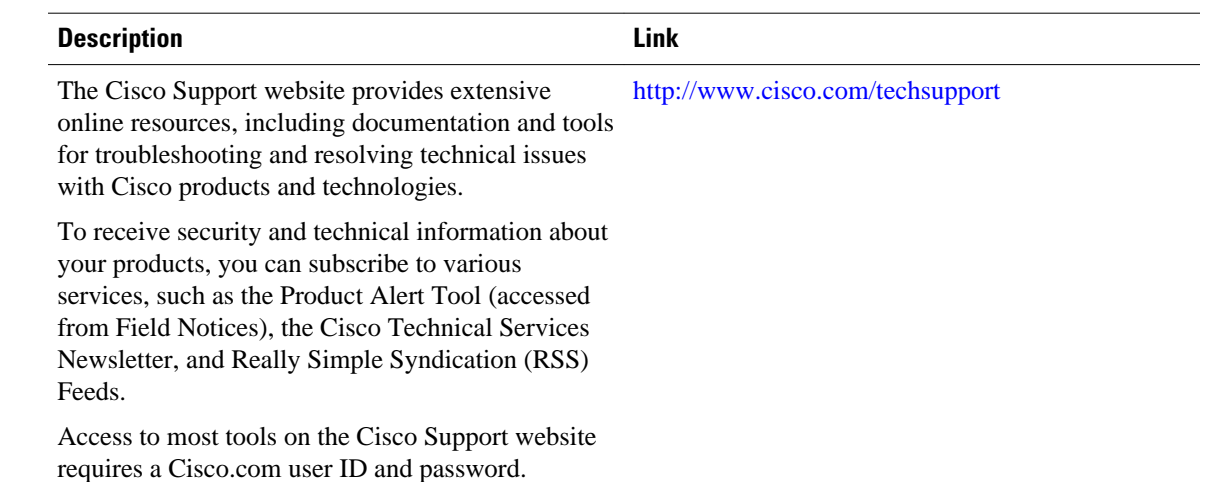

#### **Technical Assistance**

## **Feature Information for Providing Session Limit Support**

The following table provides release information about the feature or features described in this module. This table lists only the software release that introduced support for a given feature in a given software release train. Unless noted otherwise, subsequent releases of that software release train also support that feature.

Use Cisco Feature Navigator to find information about platform support and Cisco software image support. To access Cisco Feature Navigator, go to [www.cisco.com/go/cfn.](http://www.cisco.com/go/cfn) An account on Cisco.com is not required.

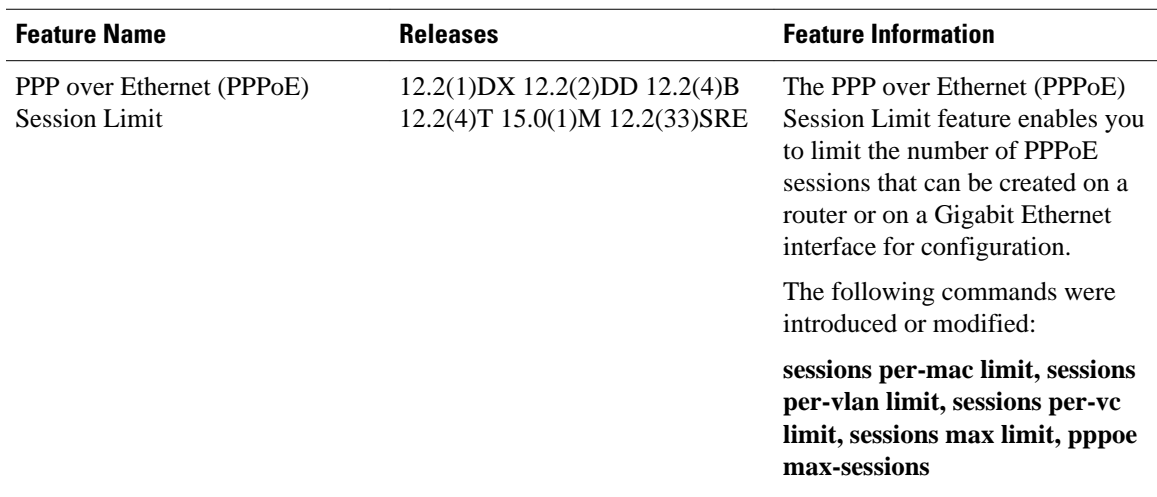

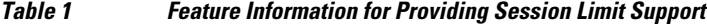

Cisco and the Cisco logo are trademarks or registered trademarks of Cisco and/or its affiliates in the U.S. and other countries. To view a list of Cisco trademarks, go to this URL: [www.cisco.com/go/trademarks.](http://www.cisco.com/go/trademarks)

Third-party trademarks mentioned are the property of their respective owners. The use of the word partner does not imply a partnership relationship between Cisco and any other company. (1110R)

Any Internet Protocol (IP) addresses and phone numbers used in this document are not intended to be actual addresses and phone numbers. Any examples, command display output, network topology diagrams, and other figures included in the document are shown for illustrative purposes only. Any use of actual IP addresses or phone numbers in illustrative content is unintentional and coincidental.

© 2011 Cisco Systems, Inc. All rights reserved.